# **The Ultimate Data Visualization Guide for Business Professionals**

Data visualization is the process of representing data in a graphical format. It is a powerful tool that can be used to communicate information effectively, identify trends, and make decisions.

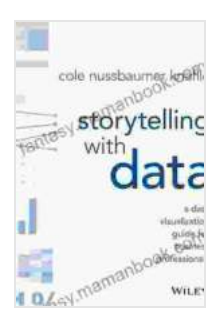

### **[Storytelling with Data: A Data Visualization Guide for](https://fantasy.mamanbook.com/reads.html?pdf-file=eyJjdCI6ImR3RVVTdmdXSkRzM1o3WTIrNFhlcndxSEFMSTdwTFFFSVkySkl4clFFXC9qN0NrUnlrRHp3cFI5cWpvTUhzQnBMWjJjNHpYMzdzNEpMY24zZ25CaHNsR1wvM1RDMUFONkp0K2JpSHB4N0hDd3NDbG9lem55MHZcL1Y3T3BzM2k1Tm9IMUhTV1NzSGNXYUR3UUY3bWJ0MVwvaFVTNGJjN2V0aVRUdGJxT05RXC9GRml1ZkJ5MTFZQWs4WGZXZ2V6alY5eFBNS2Rta1FoRnluSUZCWGZDWWRQT2RJV2dIeWZqK2cxSGh3V0J6eDRkVCtoST0iLCJpdiI6ImIxNGExYmE0MzMyN2M2MDRiZDBjZGFmMDA1NDVkMDJiIiwicyI6Ijg2MjdlMTE3N2ZhYmU3YzEifQ%3D%3D) Business Professionals** by Cole Nussbaumer Knaflic

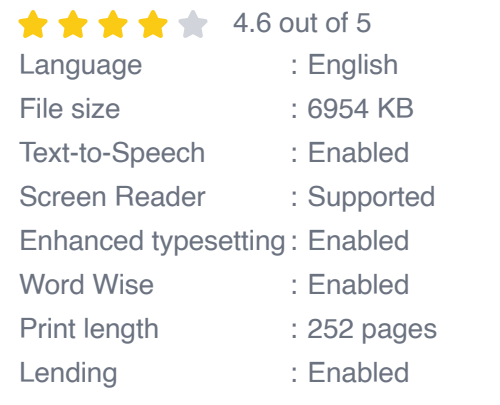

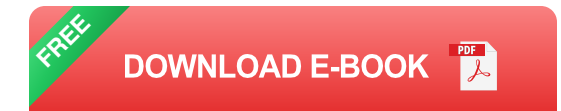

If you're a business professional, it's important to understand how to use data visualization effectively. This guide will teach you everything you need to know, from the basics to advanced techniques.

#### **The Benefits of Data Visualization**

Data visualization offers a number of benefits for businesses, including:

**Improved communication:** Data visualizations can help you to  $\blacksquare$ communicate information more effectively to your colleagues, clients, and customers.

- **Increased understanding:** Data visualizations can help you to a. understand your data more deeply and identify trends that you might not have otherwise noticed.
- **Better decision-making:** Data visualizations can help you to make a. better decisions by providing you with a clear understanding of your data.
- **Increased efficiency:** Data visualizations can help you to save time ú. and money by making it easier to find and understand your data.

#### **Types of Data Visualizations**

There are many different types of data visualizations, each with its own strengths and weaknesses. Some of the most common types of data visualizations include:

- **Bar charts:** Bar charts are used to compare different values. They are ú. good for showing how different categories or groups compare to each other.
- **Line charts:** Line charts are used to show trends over time. They are a. good for showing how a value changes over time.
- **Pie charts:** Pie charts are used to show the proportions of different m. categories. They are good for showing how different parts of a whole compare to each other.
- **Scatter plots:** Scatter plots are used to show the relationship between two different variables. They are good for showing how one variable affects another.

**Heat maps:** Heat maps are used to show the distribution of data over ú. a two-dimensional surface. They are good for showing how data is distributed across different regions.

#### **Choosing the Right Data Visualization**

The best data visualization for your data will depend on the type of data you have and the message you want to communicate. Here are a few tips for choosing the right data visualization:

- **Consider your audience:** Who will be looking at your data visualization? What level of knowledge do they have about data visualization?
- **Think about your message:** What do you want to communicate with your data visualization? What key points do you want to highlight?
- **Experiment with different visualizations:** There is no one-size-fitsa. all data visualization. Try out different types of visualizations to see what works best for your data and your audience.

#### **Creating Effective Data Visualizations**

Once you have chosen the right data visualization, you need to create it effectively. Here are a few tips for creating effective data visualizations:

- **Use clear and concise labels:** Make sure that your data visualization a. is easy to understand. Use clear and concise labels to explain what your data is showing.
- **Keep it simple:** Don't overload your data visualization with too much a. information. Keep it simple and focus on the most important points.
- **Use color effectively:** Color can be used to highlight important  $\blacksquare$ information and make your data visualization more visually appealing. However, use color sparingly and avoid using too many different colors.
- **Test your data visualization:** Before you share your data a. visualization with others, test it out to make sure it is easy to understand and accurate.

#### **Using Data Visualization to Communicate Your Findings**

Data visualization is a powerful tool for communicating your findings. Here are a few tips for using data visualization to communicate effectively:

**Tell a story:** Use your data visualization to tell a story. Explain what ú. your data is showing and what it means.

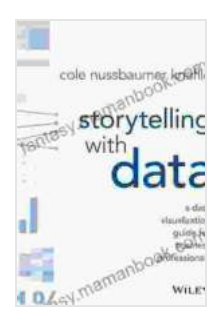

**[Storytelling with Data: A Data Visualization Guide for](https://fantasy.mamanbook.com/reads.html?pdf-file=eyJjdCI6ImR3RVVTdmdXSkRzM1o3WTIrNFhlcndxSEFMSTdwTFFFSVkySkl4clFFXC9qN0NrUnlrRHp3cFI5cWpvTUhzQnBMWjJjNHpYMzdzNEpMY24zZ25CaHNsR1wvM1RDMUFONkp0K2JpSHB4N0hDd3NDbG9lem55MHZcL1Y3T3BzM2k1Tm9IMUhTV1NzSGNXYUR3UUY3bWJ0MVwvaFVTNGJjN2V0aVRUdGJxT05RXC9GRml1ZkJ5MTFZQWs4WGZXZ2V6alY5eFBNS2Rta1FoRnluSUZCWGZDWWRQT2RJV2dIeWZqK2cxSGh3V0J6eDRkVCtoST0iLCJpdiI6ImIxNGExYmE0MzMyN2M2MDRiZDBjZGFmMDA1NDVkMDJiIiwicyI6Ijg2MjdlMTE3N2ZhYmU3YzEifQ%3D%3D) Business Professionals** by Cole Nussbaumer Knaflic

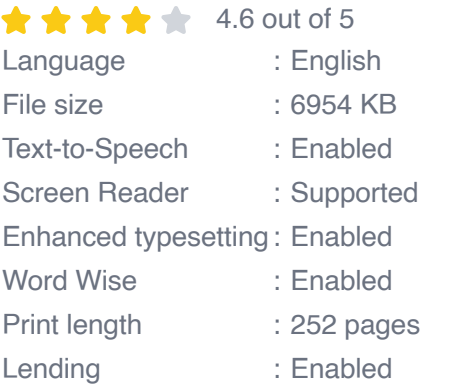

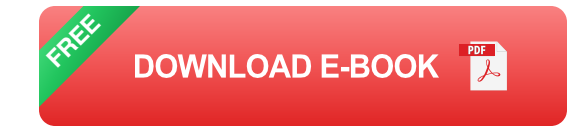

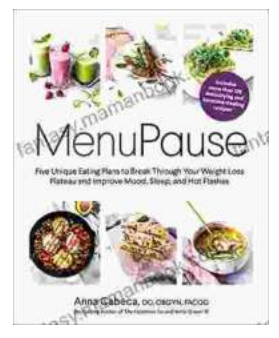

### **[Five Unique Eating Plans to Shatter Your](https://fantasy.mamanbook.com/book/Five%20Unique%20Eating%20Plans%20to%20Shatter%20Your%20Weight%20Loss%20Plateau%20and%20Unleash%20Your%20Potential.pdf) Weight Loss Plateau and Unleash Your Potential**

Weight loss journeys can be a rollercoaster of progress and setbacks. The initial excitement and motivation often fade as plateaus arise, leaving you feeling stuck and...

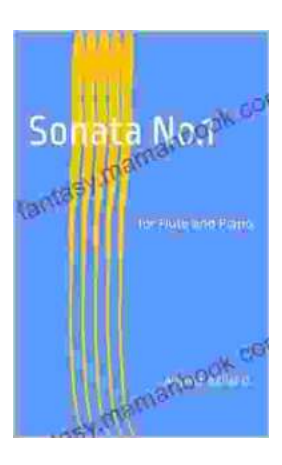

## **[Sonata No. 1 for Flute and Piano: A Journey](https://fantasy.mamanbook.com/book/Sonata%20No%201%20for%20Flute%20and%20Piano%20A%20Journey%20Through%20Musical%20Mastery.pdf) Through Musical Mastery**

In the vast repertoire of classical music, Franz Danzi's Sonata No. 1 for Flute and Piano stands as a beacon of virtuosity and...